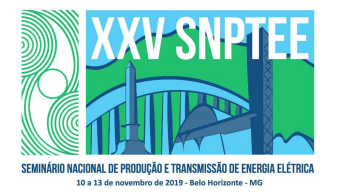

3679 GTM/12

10 a 13 de novembro de 2019 Belo Horizonte - MG

# Grupo de Estudo de Transformadores, Reatores, Materiais e Tecnologias Emergentes-GTM

Cálculo de parâmetros circuitais dos modelos de alta frequência para transformadores de potência

## LUIZ FERNANDO DE OLIVEIRA(1); ALVARO PORTILLO(2); FEDERICO PORTILLO(2); ODIRLAN IARONKA(1); KAUE JORGE SALVADOR(1); WEG(1); Consultor(2);

# RESUMO

O número de falhas oriundas da interação entre transformadores e o sistema elétrico no qual estes estão instalados nunca foi desprezível. É fato conhecido que sobretensões ressonantes surgem no interior de enrolamentos quando excitados por um sinal de tensão com uma frequência específica de forma que algumas excitações oscilantes, mesmo de baixa amplitude, podem provocar esforços tão rigorosos quanto a sequência de ensaios dielétricos. Estes esforços não verificados pelos ensaios dielétricos são de especial interesse na análise de falhas em transformadores de potência.

Há uma vasta gama de técnicas disponíveis para modelagem de transformadores para alta frequência baseando-se na teoria de circuitos (parâmetros concentrados) ou na teoria de linhas de transmissão (parâmetros distribuídos). Ainda, dentre os métodos da teoria de circuitos, algumas técnicas têm sido destacadas e adequadamente definidas para modelar a interação dos transformadores de potência e reatores com o sistema elétrico.

Dentre tais técnicas, o modelo "caixa-branca" utiliza circuitos equivalentes para reproduzir a resposta em frequência dos equipamentos. Cada trecho de cada enrolamento é discretizado até que possa ser representado por um ramo circuital. Quanto mais discretizado o circuito, espera-se que mais a resposta do modelo se aproxime à resposta real do equipamento, no ponto mais extremo o modelo pode considerar os enrolamentos "espira por espira", requerendo elevado esforço computacional para a solução do sistema de equações. Em geral, é necessário estimar três parâmetros fundamentais:

- Matriz de indutâncias: descreve o acoplamento magnético entre os diferentes componentes, geralmente entre as espiras (ou grupo de espiras) dos enrolamentos. Pode ainda ser convertida numa matriz de acoplamento, oferecendo dados objetivos que tornam a análise mais simples à inspeção;
- Matriz de capacitâncias: ao descrever o acoplamento elétrico entre cada elemento condutor do transformador, deve ser capaz de modelar o acúmulo de cargas elétricas ao longo dos enrolamentos;
- Resistências: as resistências são responsáveis por dissipar a energia do circuito. Um circuito sem as resistências torna-se um circuito sem amortecimento e oscila perpetuamente. Contudo, a variação da dissipação de energia de acordo a frequência do sinal de excitação torna a modelagem complexa em muitos casos.

Este trabalho visa realizar uma revisão das técnicas disponíveis atualmente para estimação das matrizes constituintes dos circuitos elétricos utilizados no modelo "caixa-branca". Espera-se que o trabalho possa propiciar um nível de informação ao leitor já familiarizado com o tema tal que seja possível analisar de forma objetiva a acuracidade de algum estudo eletromagnético com base nas técnicas utilizadas para obter os parâmetros circuitais. Tal capacidade é de especial importância durante o processo de Design Review de transformadores. As técnicas podem ser aplicadas aos diversos tipos de enrolamentos, como camada, disco contínuo, disco entrelaçado, hélice, hélice múltipla.

# PALAVRAS-CHAVE

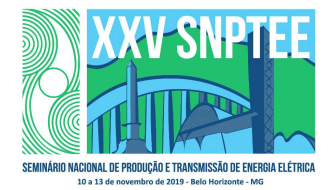

3679 GTM/12

10 a 13 de novembro de 2019 Belo Horizonte - MG

Transformadores, transientes eletromagnéticos, correntes parasitas, efeito de proximidade.

## 1.0 - INTRODUÇÃO

Neste trabalho serão expostas diferentes alternativas que existem para o cálculo dos parâmetros circuitais dos modelos de transformadores para transitórios de alta frequência.

Em particular, é enfatizada a importância da determinação da dependência destes parâmetros com a frequência e, com isso, se descreve o método da permeabilidade complexa, o qual permite determinar as matrizes de resistências e indutâncias em função da frequência de uma forma muito eficiente e precisa aplicando o método dos elementos finitos (MEF).

Finalmente será mostrado como é possível, a partir do cálculo dos parâmetros no domínio da frequência, obter um circuito elétrico de parâmetros constantes que permite resolver o problema no domínio do tempo incluindo elementos externos não-lineares, o que não é possível no domínio da frequência.

# 2.0 - MODELOS CIRCUITAIS CAIXA-BRANCA

Para analisar a resposta de um transformador à um sinal de alta frequência é possível utilizar a técnica de circuitos elétricos. Para tanto, é necessário dividir os enrolamentos do transformador em elementos menores (lumped parameters), quanto maior o número de divisões, melhor a precisão do modelo e o limite máximo de divisões é o número de espiras de cada enrolamento, neste caso o modelo é dito "espira por espira". Em um enrolamento em disco pode-se utilizar uma divisão para cada disco, para cada par de discos (mais comum) ou para um número arbitrário de discos. Cada elemento será sempre representado por um ramo do circuito contendo uma indutância que representa a indutância própria do elemento, uma resistência série que modela as perdas no elemento e uma capacitância série que modela a capacitância interna do elemento, conforme Figura 1.

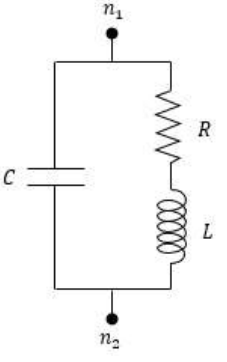

Figura 1 – Ramo circuital que representa um elemento de enrolamento

Um modelo caixa-branca será composto de uma série de ramos e cada ramo possuirá, adicionalmente aos citados na Figura 1, os seguintes elementos:

- Indutâncias mútuas entre aquele ramo e todos os outros (acoplamento magnético entre elementos);
- Capacitâncias entre os nós daquele ramo e alguns outros (capacitância entre elementos);
- Capacitâncias entre os nós daquele ramo e terra (capacitância entre elementos e a terra);
- Condutâncias adicionais entre os nós daquele elemento e outros elementos ou terra (aparatos adicionais como varistores).

Quanto mais discretizado for um modelo, sendo o modelo espira-por-espira o limite, mais adequadamente irá representar a distribuição de tensão ao longo dos elementos. Contudo, a técnica de circuitos elétricos sempre possui uma limitação inerente, relacionada ao menor comprimento de onda que circula seus elementos. Pode-se dizer que existe um limite mínimo de duração ( $t_{min}$ ) de um evento que pode ser representado pelo circuito, estabelecendo através de (0) a máxima frequência ( $f_{max}$ ) para a qual o circuito é adequado.

$$
t_{\min} = \frac{1}{2f_{\max}}\tag{0}
$$

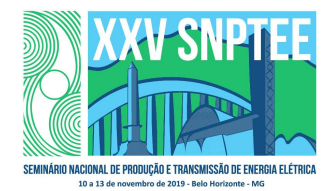

$$
\lambda = v/f
$$

 $\lambda = v / f$  (0) Se o objetivo do modelo for representar os efeitos de um impulso  $1.2/50 \mu s$ , a frequência máxima necessária será de aproximadamente  $400 \, kHz$ . Uma associação útil é utilizar a equação que define o comprimento de onda λ em (0), onde ν é a velocidade de propagação  $|m/s|$  e f é a frequência de oscilação  $|Hz|$ . O material típico no qual uma onda elétrica se propaga em um transformador é aquele do qual suas capacitâncias se constituem, no caso, a combinação de óleo e papel, que possui permissividade relativa equivalente de aproximadamente 2,5. A velocidade de propagação nesse meio é de pouco menos de  $200 \, \text{m/s}$ . Outra consideração deve ser feita acerca da resolução mínima de segmentos por comprimento de onda, pelo menos quatro segmentos são necessários. Utilizando (0), é possível atribuir o comprimento máximo de um elemento representado no circuito.

$$
l_{\text{max}} = \frac{v}{4f} \tag{0}
$$

Finalmente, para modelar adequadamente um impulso  $1,2/50 \mu s$ , nenhum elemento pode ter comprimento superior à 125m, isso equivale a aproximadamente 25 espiras de um enrolamento com diâmetro médio de  $1, 5m$ .

# 2.1 Técnicas de amortecimento

Em um transformador real, as perdas nos diversos componentes variam quando o transformador é excitado por diferentes frequências o mesmo vale para a concatenação do fluxo magnético entre os elementos. Portanto, os parâmetros circuitais devem também variar com a frequência. Embora o amortecimento seja pouco relevante para a definição do projeto elétrico já que os valores extremos de tensão acontecem nos instantes iniciais de um surto (quando o amortecimento é pouco significativo), os efeitos do amortecimento são fundamentais quando o objetivo é estudar ressonância e interações do transformador com o sistema elétrico.

Há diferentes técnicas para introduzir o amortecimento nos modelos, a seguir é apresentada uma breve descrição dos métodos mais comuns.

#### 2.1.1 K-factor

Bem estabelecido em [ CITATION Vec10 \l 1046 ], baseia-se em corrigir, através de um fator constante, os valores das resistências dos ramos circuitais. Para tanto, é necessário quantificar o aumento das perdas em função do aumento da frequência, que pode ser diferente para cada elemento. Por melhor que se conheça esta dependência das perdas em relação à frequência, é necessário escolher uma frequência para aplicar o fator à todas as resistências, portanto, o circuito torna-se adequado para apenas uma frequência dominante, enquanto diferentes nós comumente oscilam simultaneamente em frequências diferentes que variam entre dezenas e centenas de kHz.

#### 2.1.2 Abordagem de Fergestad

Fergestad coletou dados de oscilogramas de 25 transformadores de potência de diferentes tamanhos e estudou a correlação entre as frequências e o amortecimento e concluiu que o amortecimento é adequadamente definido somente pela frequência, ou seja, cada frequência tem seu próprio fator de amortecimento. A aplicação deste método consiste na manipulação dos autovalores e autovetores da matriz que descreve o circuito, mais detalhes podem ser encontrados em [ CITATION Fer72 \l 1046 ], [ CITATION Fer74 \l 1046 ] e [ CITATION Gus18 \l 1046 ]. Uma das vantagens deste método é que é aplicado como um "pós-processamento" e não onera computacionalmente a solução do circuito.

#### 2.1.3 Abordagem de Mombello

Definida em [ CITATION Mom98 \l 1046 ], [ CITATION Mom02 \l 1046 ], [ CITATION Mom021 \l 1046 ] e [ CITATION Mom00 \l 1046 ], consiste em adicionar circuitos acoplados magneticamente (acoplados por indutâncias mútuas nas indutâncias de cada elemento). Os parâmetros dos circuitos adicionados podem ser determinados usando MEF e Vector Fitting. Descreve adequadamente os efeitos de variação das perdas e do fluxo concatenado com a frequência, contudo, por adicionar novos nós, aumenta a complexidade do circuito pode levar a um aumento dramático no tempo de solução.

#### 2.1.4 Abordagem de Vahidi

Proposta em [ CITATION Esl15 \l 1046 ], é similar a abordagem de Mombello, mas adiciona um equivalente de Foster em cada elemento circuital. Os parâmetros também podem ser definidos usando MEF e Vector Fitting.

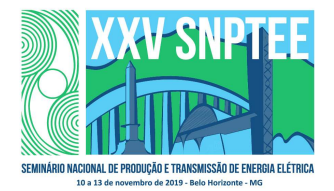

10 a 13 de novembro de 2019 Belo Horizonte - MG

### 3.0 - CÁLCULO DAS CAPACITÂNCIAS

A matriz de capacitâncias é formada pelas capacitâncias série dos enrolamentos, pelas capacitâncias paralelo entre enrolamentos e pelas capacitâncias entre enrolamentos e terra. Geralmente são obtidos resultados aceitáveis aplicando fórmulas baseadas na geometria dos enrolamentos associadas a considerações energéticas. Para uma maior precisão, se podem calcular as capacitâncias de um equipamento aplicando MEF. Geralmente se despreza a dependência das capacitâncias em relação à variação da frequência do sinal.

#### 4.0 - CÁLCULO DAS INDUTÂNCIAS E DAS RESISTÊNCIAS

Dependentes da frequência, os valores de indutâncias e resistências são fortemente influenciados pela distribuição do campo de dispersão do transformador e juntos definem a distribuição final do impulso. As matrizes de indutância e resistência são não-lineares tanto no tempo quanto na frequência do sinal. A não-linearidade que acontece no tempo é gerada devido às propriedades não-lineares (saturação) do material ferromagnético que compõe o núcleo e, a não-linearidade no domínio da frequência, é gerado pela presença dos materiais condutores nos quais são induzidas correntes parasitas as quais, por sua vez, dependem da frequência.

A obtenção de matrizes ideais, que representem em todos os aspectos o comportamento do transformador, apresenta elevada complexidade na sua definição em muitos aspectos e, por isso, uma solução mais pragmática precisa ser considerada para estes casos.

### 4.1 Indutâncias

A matriz de indutâncias é sempre simétrica ( $L_{ii}=L_{ii}$ ) e é calculada considerando os parâmetros geométricos e constitutivos dos elementos e da vizinhança destes. Ao longo dos anos, muitos métodos foram propostos para viabilizar o cálculo da matriz de indutâncias.

- Roth: em [ CITATION Étu28 \l 1046 ] (1928), Roth propôs um método que permitia considerar uma série de descontinuidades na geometria no sentido radial e que assumia os enrolamentos como longos condutores vizinhos entre si. Basicamente, utilizou o potencial vetor magnético para calcular a distribuição do campo de dispersão resolvendo as equações de Maxwell em duas dimensões em coordenadas cartesianas. Mais tarde o método foi aprimorado por Morris em [ CITATION Mor40 \l 1046 ] e Hammond em [ CITATION Ham67 \l 1046 ];
- Rabins: em [ CITATION Rab56 \l 1046 ] (1956) introduziu uma série de considerações mais precisas, que eram possíveis de resolver com a ajuda de computadores da época. Utilizando uma dupla série de Fourier e expressões de Bessel e Struve, permite calcular com precisão a dispersão resolvendo as equações de Maxwell em duas dimensões em coordenadas cilíndricas. Na formulação, o ampere-espira dentro da janela do núcleo (considerando a permeabilidade magnético do núcleo como  $\mu = \infty$ ) deve estar equilibrado;
- MEF: atualmente, com o alto poder computacional disponível, é comum a utilização de ferramentas baseadas no método dos elementos finitos para calcular com alto grau de precisão a matriz de indutâncias em diferentes frequências em duas ou três dimensões. Algumas ferramentas gratuitas estão disponíveis, como o FEMM 4.2 [ CITATION Mee14 \l 1046 ].

Todos os métodos são impactados pelas condições de contorno que são impostas. Mesmo nos mais modernos computadores e com as mais desenvolvidas ferramentas computacionais em MEF, o tempo de obtenção das matrizes pode se tornar impraticável, dependendo da formulação utilizada. Neste aspecto, a formulação baseada na permeabilidade complexa, doravante descrita neste trabalho, torna-se uma ferramenta que permite a obtenção das matrizes com alto grau de precisão despendendo um esforço computacional factível.

# 4.2 Resistências

Num circuito caixa-branca, as resistências devem representar todos os tipos de perdas que ocorrem no equipamento. A dependência destas perdas com a frequência elétrica torna a questão do amortecimento nos modelos mais complexa. Os métodos para o cálculo das resistências devem quantificar adequadamente o nível de perdas para distintas frequências. Novamente, os métodos de Roth e Rabins podem ser utilizados com o auxílio de fórmulas analíticas para o cálculo das perdas, contudo, este trabalho se concentra nas tratativas utilizando ferramentas baseadas em MEF.

#### 4.3 Perdas por correntes parasitas

Um material com determinada condutividade elétrica submetido a um campo magnético alternado está sujeito a indução de correntes elétricas, conhecidas como correntes parasitas, que geram perdas na forma de calor (efeito joule). O principal parâmetro para análise quantitativa de tal fenômeno é a profundidade de

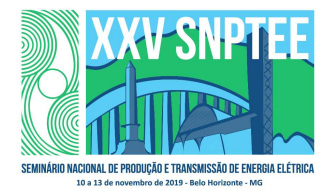

10 a 13 de novembro de 2019 Belo Horizonte - MG

penetração de campo δ, calculada por (0), onde  $\mu$  é permeabilidade magnética  $[H/m]$ , σ é a condutividade elétrica  $[S/m]$  e  $\omega$  é a frequência angular  $\lceil rad/s \rceil$  ( $\omega = 2 \pi f$ ).

$$
\delta = \sqrt{\frac{2}{\mu \sigma \omega}}
$$
 (0)

O campo magnético que induz tais correntes parasitas pode advir tanto da corrente elétrica que circula condutores nas vizinhanças do condutor sob análise (efeito de proximidade) como também do campo magnético gerado pela corrente elétrica que circula o próprio condutor (efeito pelicular). Embora não aconteçam em quadratura, cada um destes fenômenos pode ser analisado de forma separada e seus efeitos somados posteriormente com técnicas de circuitos elétricos.

Ambos os fenômenos podem ser calculados com a utilização do Método dos Elementos Finitos (MEF), porém é necessário utilizar pelo menos dois elementos de malha em cada profundidade de campo [ CITATION Mor05 \l 1046 ], tornando infactível a geração de malhas para freguências muito elevadas (acima de alguns  $kHz$ ) já que a dimensão característica torna-se incompatível com as dimensões típicas do projeto de transformadores.

# 4.3.1 Efeito de proximidade

A assim chamada, perda por proximidade em um condutor sólido, corresponde à perda ôhmica na espessura do condutor devido aos laços de correntes induzidas pelo campo magnético oriundo de outros condutores vizinhos no sistema. Como a profundidade de campo  $\delta$  diminui com o aumento da frequência, a utilização do MEF necessitaria de malhas impraticavelmente finas para modelar adequadamente o efeito de proximidade. Alternativamente, de acordo com [ CITATION Sto74 \l 1046 ], pode-se utilizar a técnica de permeabilidade complexa equivalente para quantificar as perdas por proximidade.

### 4.3.2 Permeabilidade complexa

 $\overline{1}$ 

Para calcular o efeito de proximidade dos enrolamentos, o método da permeabilidade complexa permite determinar as matrizes  $R \in L$  sem necessidade de calcular as correntes  $Foucault$ . O foco consiste em substituir o material condutor dos enrolamentos (com  $\mu \mathord= \mu_0$ ) por um material ferromagnético no condutor que representa um laço elíptico descrito com uma permeabilidade complexa. A Figura 2 exibe o comportamento equivalente da permeabilidade complexa em relação às correntes parasitas.

Considerando a geometria da Figura 3, se calcula o campo magnético no material condutor e a potência complexa (potência ativa e reativa). Se determina então a permeabilidade complexa do material equivalente de modo que se gere a mesma potência complexa no material equivalente, resultando em:

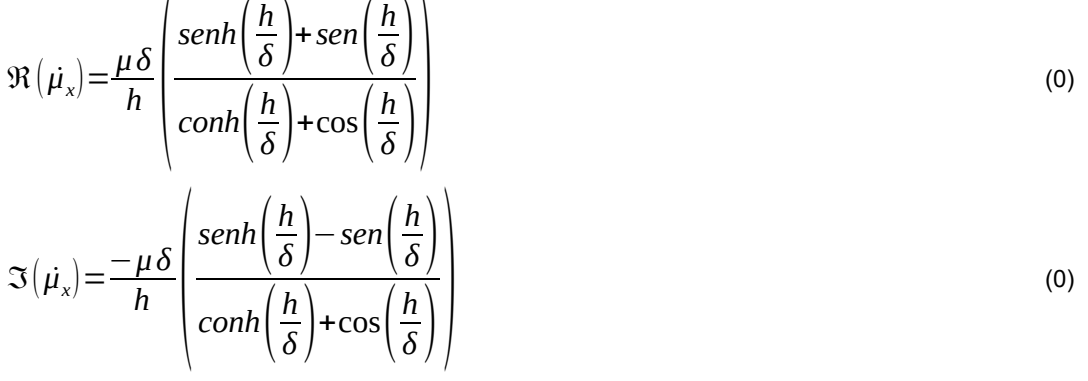

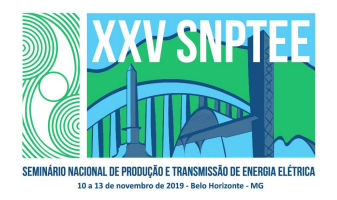

10 a 13 de novembro de 2019 Belo Horizonte - MG

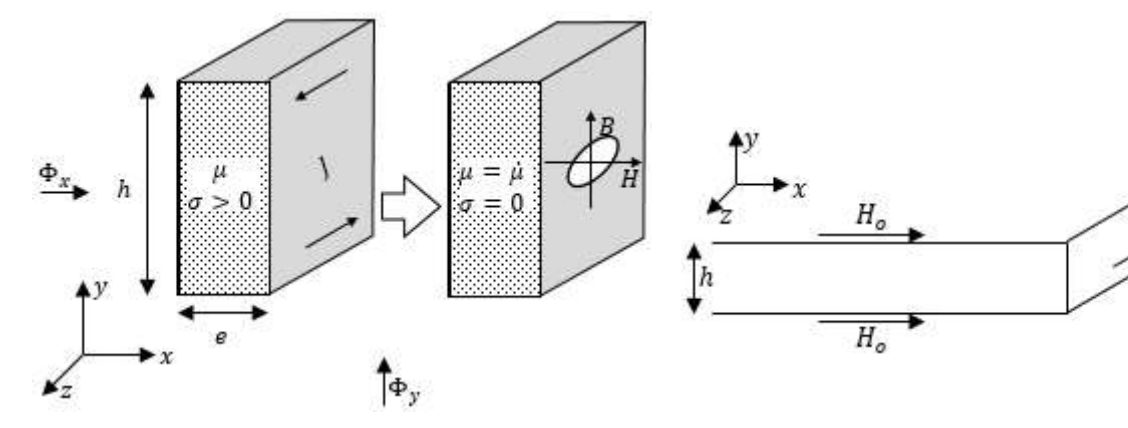

Figura 2 – Equivalência da permeabilidade complexa na quantificação das perdas por correntes parasitas

Fonte: Adaptado de [ CITATION Mor05 \l 1046 ]

Figura 3 – Plano infinito com geração de correntes parasitas

Fonte: Adaptado de [ CITATION Mor05 \l 1046 ]

A permeabilidade complexa é anisotrópica em dependência das dimensões características dos condutores, as equações (0) e (0) são aplicadas para cada eixo independentemente, de forma que sejam encontrados dois valores de permeabilidade complexa:  $\mu_{\scriptscriptstyle \chi}$  e  $\mu_{\scriptscriptstyle \chi}$ , sendo cada um deles  $\mu\!=\!\mu\!=\!\mu\!+\!j\,\mu^{''}$ .

### 4.3.3 Homogeneização

A utilização da permeabilidade complexa permite quantificar as perdas por proximidade em um condutor isolado, mas a geometria típica de um transformador de potência pode comportar alguns milhares de condutores (espiras ou condutores isolados, adiante chamados de elementos) o que durante uma rotina para cálculo de parâmetros mútuos para modelagem de transformadores, pode ainda, tomar grande quantidade de tempo e recursos computacionais.

Considerando então um elemento como um grupo de condutores isolados (de comprimento idêntico), é possível usar a técnica de relutâncias magnéticas, de acordo com a equação (0), para encontrar uma relutância equivalente para todo o elemento, reduzindo drasticamente os requerimentos computacionais de uma malha demasiadamente densa.

$$
R = \frac{l}{S\,\mu} \tag{0}
$$

Onde R é a relutância magnética  $[A/Wb]$ ,  $l$  é o comprimento pelo qual o fluxo circula, S é a seção transversal para circulação do fluxo e  $\mu$  é a permeabilidade magnética do material  $[H/m]$ , seja ela complexa como no caso dos condutores ou apenas com parte real como no caso dos isolantes. Para a Figura 4 onde a permeabilidade em relação ao fluxo horizontal (radial no caso de um transformador) foi avaliada, a relutância equivalente é calculada de acordo com (0).

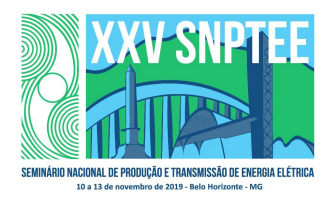

3679 GTM/12

10 a 13 de novembro de 2019 Belo Horizonte - MG

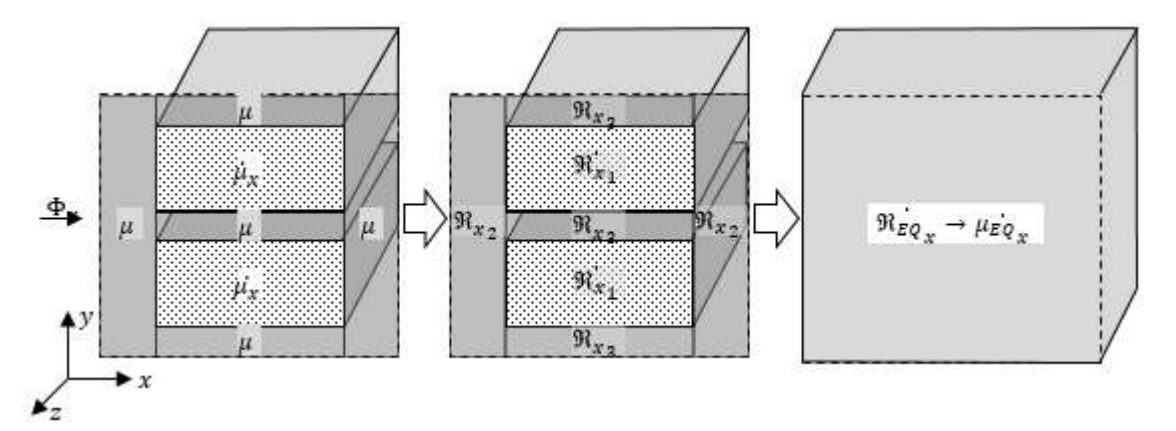

Figura 4 – Processo de homogeneização para cálculo da permeabilidade complexa equivalente

$$
R_{EQx} = R_{x\Box_2} + \frac{(2R_{x1})(3R_3)}{2R_{x1} + 3R_3} + R_{x\Box_2}
$$
 (0)

Na ferramenta computacional utilizada para modelagem via MEF, ao invés dos detalhes de cada condutor, é necessário modelar apenas o condutor equivalente, à direita na Figura 4.

### 4.3.4 Efeito pelicular

O campo magnético gerado pela corrente alternada que circula o próprio condutor é responsável pela geração das perdas pelo efeito pelicular. Tais perdas dependem da frequência elétrica, das propriedades constitutivas do material condutor e da geometria da seção transversal disponível para condução de corrente. Em [ CITATION Sto74 \l 1046 ] [ CITATION Mor981 \l 1046 ], Stoll propõe uma formulação para cálculo destas perdas, porém dependendo da geometria do condutor os resultados são inferiores aos reais, neste caso pode-se utilizar outras formulações que se baseiam em uma seção transversal circular equivalente.

Contudo, dispondo de ferramentas baseadas em MEF, uma das maneiras mais simples de quantificar estas perdas em qualquer frequência é realizar duas simulações simples. A primeira considerando apenas o condutor isolado carregado por corrente contínua e a segunda com este mesmo condutor carregado pela corrente alternada com valor RMS igual ao valor da corrente contínua. As perdas no segundo caso sempre serão superiores e a diferença entre os valores de perdas obtidos em cada simulação correspondem as perdas pelo efeito pelicular. Pela simplicidade das simulações, considerando condições de simetria para os condutores em duas dimensões, elas não tomam mais de  $1s$  e são executadas apenas uma vez para cada condutor distinto do transformador. No transformador citado no item seguinte, apenas duas simulações são necessárias para cada frequência.

# 5.0 - DETERMINAÇÃO DO CIRCUITO EQUIVALENTE NO DOMÍNIO DO TEMPO

Para determinar o circuito equivalente do transformador no domínio do tempo em alta frequência podem ser seguidos os seguintes passos:

- a) Se define a permeabilidade complexa para cada condutor do transformador (uma espira pode ser formada por vários condutores em paralelo) de acordo com as equações de Moreau [ CITATION Mor981 \l 1046 ] em função das dimensões de cada condutor do transformador;
- b) Se aplica o processo de homogeneização para reduzir o tamanho do modelo. Com o processo de homogeneização se passa de condutores individuais para elementos (grupos de condutores para formar uma espira e grupos de espiras para formar um elemento, por exemplo, um disco ou um par de discos);
- c) Se modela com MEF cada elemento como um condutor, com corrente uniforme e permeabilidade complexa equivalente (obtida na homogeneização) e se obtém a matriz complexa  $R(\omega)$ +  $jL(\omega)$  com uma dimensão igual a  $NE \times NE$  (sendo  $NE$  o número de elementos ou ramos). Se calculam os valores dos elementos da matriz para 10 valores de frequência espaçados logaritmicamente entre 50 Hz e 1 MHz;

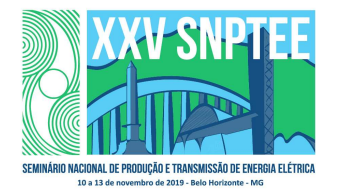

10 a 13 de novembro de 2019 Belo Horizonte - MG

- d) Se incluem as perdas por efeito pelicular agregando a resistência calculadas pelas fórmulas de Stoll [ CITATION Sto74 \l 1046 ] (ou pelo método descrito neste trabalho) aos elementos da diagonal da matriz de resistências;
- e) Se calcula a matriz de capacitâncias que se supõem independentes da frequência utilizando fórmulas analíticas ou MEF;
- f) Se passa do domínio da frequência a um circuito elétrico de parâmetros constantes no domínio do tempo (tipo Mombello [ CITATION Mom021 \l 1046 ] ou Eslamian [ CITATION Esl15 \l 1046 ]) utilizando Vector Fitting [ CITATION Gus18 \l 1046 ] para a impedância de cada elemento;
- g) Se utiliza um solver EMTP (SPICE, ATP, MATLAB, etc.) de circuitos para resolver o circuito no domínio do tempo.

## 6.0 - EXEMPLO DE CÁLCULO DE INDUTÂNCIAS E RESISTÊNCIAS

O método da permeabilidade complexa citado em 4.3.2 foi aplicado no cálculo das perdas de um transformador 7500/9375kVA−34 ,5/13,8 kV −60 Hz com enrolamentos em cobre. Neste transformador, o enrolamento de baixa tensão é do tipo camada (8 camadas com 22 espiras cada) com 6 condutores retangulares de  $9.5 \times 2 \, \text{mm}$  em paralelo, sendo 3 na axial e 2 na radial e isolação de  $0.36 \, \text{mm}$ , enquanto que o enrolamento de alta tensão é também do tipo camada (11 camadas com 67 espiras cada e 1 camada de 28) com condutor retangular de  $9 \times 2.8$  mm e isolação de  $0.48$  mm.

Adicionalmente, o transformador também foi modelado "espira por espira" com algumas simplificações quanto aos isolantes com o objetivo de reduzir o número de elementos e consequentemente os esforços computacionais. A Figura 5 exibe a distribuição do campo magnético e o nível de detalhamento necessário de malha para cada condição.

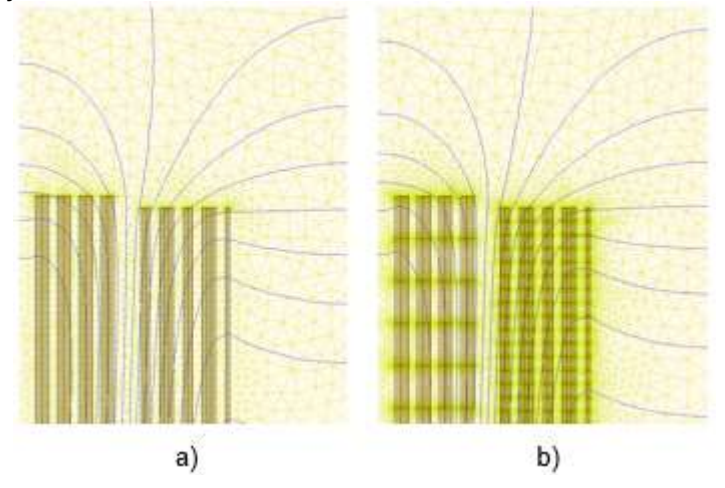

Figura 5 – Difusão do campo magnético e malha para modelagem com a) permeabilidade complexa e b) espira por espira

A Tabela 1 exibe um resumo comparativo entre as simulações e a medição no transformador real. Dentre os resultados, ressalta-se a proximidade dos valores encontrados pelos métodos a) e b) e que ambos os métodos não quantificaram as perdas por dispersão no tanque e ferragens, daí a diferença para as perdas medidas no ensaio. Efeito similar vale para a impedância, em que, sabidamente, pequenos desvios dimensionais nos dutos entre enrolamentos podem proporcionar diferenças significativas nos valores medidos de impedância.

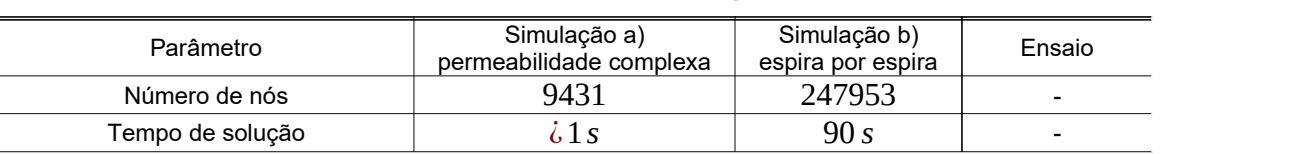

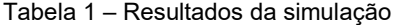

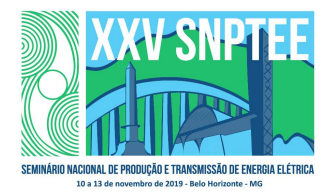

10 a 13 de novembro de 2019 Belo Horizonte - MG

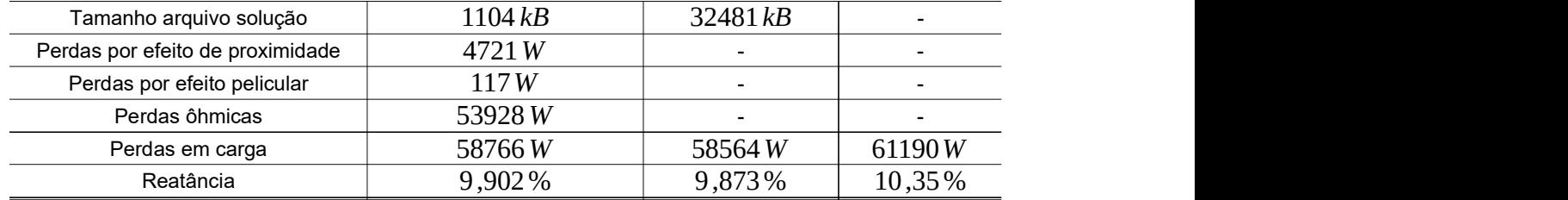

## 7.0 - CONCLUSÕES

Os modelos caixa-branca passam por diversas etapas em sua construção, sendo que cada etapa exige simplificações de alguma ordem e impactam de alguma forma o desempenho do modelo. Para melhorar a qualidade da resposta final do modelo caixa-branca é necessário despender mais recursos computacionais no cálculo dos parâmetros ou na solução do sistema de equações. Quando alguma técnica permite melhorar a acuracidade final do modelo caixa-branca sem o ônus computacional no cálculo dos parâmetros, deve-se dar preferência a tal técnica, esse é o caso da permeabilidade complexa no cálculo das perdas por proximidade.

A melhora contínua dos modelos caixa-branca é fundamental para o aprimoramento das simulações que caracterizam as complexas interações entre os transformadores e os sistemas elétricos aos quais estão conectados. Quanto mais desenvolvidos e completos forem os modelos dos transformadores utilizados nas simulações de transitórios eletromagnéticos, melhor será a compreensão de quão profundamente estes equipamentos são afetados e qual a extensão dos esforços dielétricos que recaem sobre os enrolamentos dos transformadores.

# 8.0 - BIBLIOGRAFIA

- [1] R. D. Vecchio, B. Poulin, P. Feghali, D. Shah e R. Ahuja, Transformer design principles, third edition, CRC Press, Taylor & Francis Group, Charpter 8, p. 354-355, 2010.
- [2] P. Fergestad, Transient oscilations in transformer windings, Thesis, Technical University of Norway, Universitetsforlaget, 1972.
- [3] P. Fergestad e T. Henriksen, "Transient oscilations in multiwinding transformers," IEEE Transactions on Power Apparatus and Systems, Vol PAS-93, no. 2, pp. 500-509, March 1974.
- [4] B. Gustavsen e A. Portillo, "A damping factor-based white-box transformer model for network studies," IEEE Transactions on power delivery, Vol. 33, No. 6, pp. 2956-2964, December 2018.
- [5] E. Mombello, Modelo circuital para la representación del comportamiento transitorio del transformador durante la resonancia con consideración de las pérdidas, Ph.D. Thesis, Universidad Nacional de San Juan, 1998.
- [6] E. Mombello, "Modeling of a coil system considering frequency-dependent inductances and losses. I. Analysis of the impedance matrix characteristics," Electrical Engineering 84, Springer-Verlag 2002, pp. 3-10, 2002.
- [7] E. Mombello, "Modeling of a coil system considering frequency-dependent inductances and losses. II. Equivalent circuit synthesis," Electrical Engineering 84, Springer-Verlag 2002, pp. 11-19, 2002.
- [8] E. Mombello e K. Moller, "New Power Transformer Model for the Calculation of Electromagnetic Resonant Transient Phenomena Including Frequency-Dependent Losses," IEEE Transactions on power delivery, Vol. 15, No. 1, pp. 167-174, January 2000.
- [9] M. Eslamian e B. Vahidi, "New Equivalent Circuit of Transformer Winding for the Calculation of Resonance Transients Considering Frequency-Dependent Losses," IEEE Transactions on power delivery, Vol. 30, No. 4, pp. 1743-1751, August 2015.
- [10] E. Roth, "Étude analytique du champ de fuites des transformateurs et des efforts mécaniques exercés sur les enroulements.," Revue Génerale de L'Electricité, Tome 23, N°18, pp. 773-787, May 1928.
- [11] A. L. Morris, "The influence of various factors upon the leakage reactance of transformers," Journal of the Institution of Electrical Engineers (Volume 86, Issue 521), pp. 485-495, 1940.
- [12] P. Hammond, "Roth's method for the solution of boundary-value problems in electrical

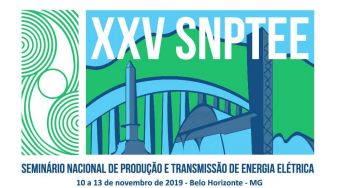

10 a 13 de novembro de 2019 Belo Horizonte - MG

engineering," Proceedings of the Institution of Electrical Engineers, pp. 1969-1976, December 1967.

- [13] L. Rabins, "TransFormer Reactance Calculations with Digital Computers," Transactions of the American Institute of Electrical Engineers, Part I: Communication and Electronics, Volume 75, Issue 3, pp. 261-267, July 1956.
- [14] D. Meeker, "Finite Element Method Magnetics : HomePage," 06 April 2014. [Online]. Available: http://www.femm.info/wiki/HomePage. [Acesso em 09 May 2019].
- [15] O. Moreau, R. Michel, T. Chevalier, G. Meunier, M. Joan e J. B. Delcroix, "3-D high frequency computation of transformer R, L parameters," IEEE Transactions on Magnetics, Vol. 41, No. 5, pp. 1364-1367, Maio 2005.
- [16] R. L. Stoll, The analysis of eddy currents, Clarendon press Oxford, 1974.
- [17] O. Moreau, L. Popiel e J. L. Pages, "Porximity losses computation with a 2D complex permeability modeling," IEEE Transactions on Magnetics, Vol. 34, No. 5, pp. 3616-3619, Septempber 1998.

# 9.0 - DADOS BIOGRÁFICOS

Luiz Fernando de Oliveira nasceu em Blumenau-SC, Brasil em 1988. Graduou-se em Engenharia Elétrica na Universidade Regional de Blumenau (FURB) em 2013 e é Mestre em Engenharia Elétrica na UFSC (GRUCAD) desde 2018. Trabalha na WEG T&D desde 2007, onde passou pelas áreas de produção e técnica, entre 2009 e 2013 trabalhou diretamente com cálculo e dimensionamento de transformadores e desde 2013 exerce atividades no departamento de pesquisa e desenvolvimento com foco em pesquisa, simulações numéricas e desenvolvimento de softwares para engenharia.

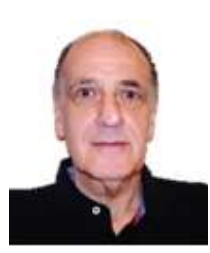

Álvaro Portillo nasceu no Uruguai em 1954. Graduou-se em Engenharia Elétrica na Universidade do Uruguai em 1979. Trabalhou na empresa elétrica uruguaia (UTE) até 1985 em atividades relacionadas à aceitação, instalação e manutenção de transformadores. De 1985 a 1999, trabalhou na MAK (fabricante uruguaia de transformadores), de 2000 a 2007 como consultor na TRAFO (fabricante brasileiro de transformadores) e desde 2007 como consultor em desenvolvimento de ferramentas computacionais para projeto de transformadores na WEG (fabricante brasileiro de transformadores). É professor da Universidade da República de Uruguai desde 1977, agora responsável por todos os cursos de pós-graduação sobre transformadores. Também trabalha como consultor de empresas

de serviços elétricos na elaboração de especificações técnicas e revisão de projeto de transformadores de potência e reatores. É o líder da Task Force do CIGRE "White-box models" do grupo de trabalho do CIGRE JWG  $A2 / C4.52$ .

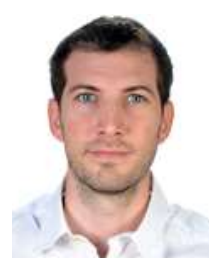

Federico Portillo nasceu no Uruguai em 1990. Graduou-se em Engenharia Elétrica na Universidade do Uruguai em 2015. Trabalha como consultor em desenvolvimento de ferramentas computacionais para o projeto de transformadores na PARTILUZ (fabricante uruguaio de transformadores), no INATRA (fabricante equatoriana de transformadores), no TRAFOPAR (fabricante paraguaia de transformadores) e na Industrias Explorer (fabricante colombiano de transformadores). Também trabalha como consultor de empresas de serviços elétricos na elaboração de especificações técnicas e revisão de projeto de transformadores de potência e reatores. Uma das principais áreas de interesse é a aplicação do método dos elementos finitos ao projeto de transformadores e reatores.

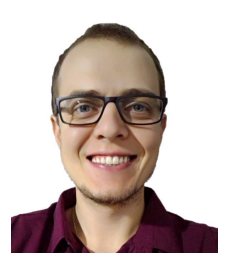

Odirlan Iaronka nasceu em Casca-RS, Brasil em 1990. Graduou-se em Engenharia Elétrica pela Universidade Federal de Santa Maria (UFSM) em 2014. Mestrando pela Universidade Federal de Santa Catarina (UFSC) na área de Eletromagnetismo aplicado em Engenharia Elétrica no GRUCAD. Desde de 2014 trabalha na WEG - Unidade Transmissão e Distribuição no Setor de Cálculo de Transformadores de Potência. Exerce atividades de pesquisa e desenvolvimento de novas tecnologias para transformadores e trabalha na aplicação de ferramentas numéricas computacionais para análise e otimização do cálculo e

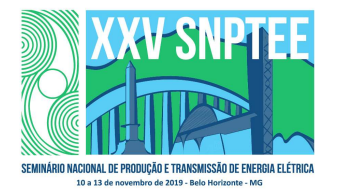

3679 GTM/12

10 a 13 de novembro de 2019 Belo Horizonte - MG

projeto dielétrico, magnético e térmico de transformadores e reatores de potência, transformadores seco e chaves secionadoras.

> Kaue Jorge Salvador, graduado em Engenharia Elétrica pela Universidade Regional de Blumenau (FURB). Atualmente, é CAE Technical Specialist na WEG T & D, em Blumenau-SC. Tem experiência na área de Engenharia Elétrica, com ênfase em máquinas elétricas, atuando com transformadores desde 2012.

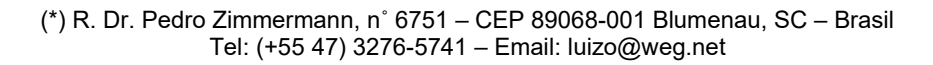